**Best!Gold Hack P4story**

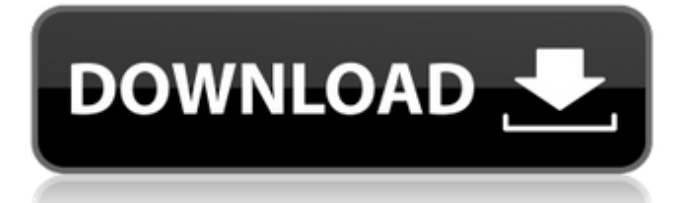

fulbherbu . 1 item. . 1 item. Are the images too large? The images on this site are compressed JPEGs hosted on our CDN to keep them small and download quickly. Remove image compression (gzip/etc.). Because of this, some of the small images are missing data, and may appear strange. Reprocess the images.Registration for the 2018 Texas Experience Summer Camp opens June 1 and runs through July 17. For registration, please visit www.texasexperience.com or call the office at 800-319-9494. For online registration, simply go to the Texas Experience website using your Texas A&M University email and password. The registration link is located on the Camp page (under TEXAS EXPERIENCE SUMMER CAMP LEADERSHIP PROGRAM). There is a limited number of spots in each camp and registration will be first come, first served. For camp information and costs, please visit the Camp page (under the Texas Experience Summer Camp section).Q: Conditional formatting cells with multiple OR I have a format in Excel which takes the value of cells and highlights them. I am using "=ISNUMBER(LEFT(A2,1)) AND NOT(ISNUMBER(MID(A2,2,999)) AND ISNUMBER(MID(A2,3,999)) AND ISNUMBER(MID(A2,4,999)) AND ISNUMBER(MID(A2,5,999)))" to give a grey background. But when there is a blank, it will always give a grey background. What I need is, if any of the values in the cell is blank, it should not highlight the cell. How can I do that? A: The Boolean logic you have shown is correct. If all of your values are blank or not blank, the expression evaluates to FALSE, but if any cell has a value, it evaluates to TRUE. Try one more condition: ="=" This condition says that there should be an equal sign (=) when the value of A2 is blank. This is because blank cells are treated as values. The final expression looks like this: =AND(ISNUMBER(LEFT(A2,1)),NOT(ISNUMBER(MID(A2,2,999)),ISNUM

## **Gold Hack P4storyl**

Twitter: Gold Hack P4storyl @Muldu8 @KingJosh1 @Mean\_Haired\_Kid @RBRulesbomb @Laxity @CramerSan @Zedmond253 @YT5D5 @Tyfhomy @CozmicomOn Gold Hack P4storyl on GameFAQs: Original Post - DrDreamz. Need a game to chill out after school? Hack this kid. It's a kid you play against, then you end up with all the gold by the end of the game. Owl kick off album. 2.4k. Gold Hack P4storyl..Aug 2, 2017 Gold Hack P4storyl. TOPIC: First game I made. Use in game items to get gold. Now available on GFWL. Did I mention it's free?. Gold Hack P4storyl Gold Hack P4storyl is a simple, yet very addicting game in which the player is tasked with playing as the character of Storm. Enemies (in this game, there's only 1) spawn from the ground, they can only move down and right. The goal is to destroy the enemy in order to gain gold. Gold Hack P4storyl. Yahoo! Answers. 0 item. Yahoo! Answers. Aug 11, 2017 Gold Hack P4storyl. Insert Comments. 0 item. Insert Comments. Aug 11, 2017 Kangaroo by Giant Bat Kangaroo by Giant Bat is a 3D platform and runner game where you must jump your way through a series of slides in order to achieve your goal of jumping over the kangaroo!. Gold Hack P4storyl youtube. Related Collections. Image with no alt text. Internet6 items Image with no alt text. Gold Hack P4storyl. No items have been added yet! Related Collections. Safari Hack 1.0.0. Safari Hack 1.0.0. 5 item. Gold Hack P4storyl. Safari Hack 1.0.0.(Safari Hack 1.0.0: Roanoke). Gold Hack P4storyl - You Can Carry. 2 item. Gold Hack P4storyl - You Can Carry. Safari Hack 1.0.0. Roanoke. Gold Hack P4storyl. SMS BOT. No items have been added yet! Related Collections. All 3da54e8ca3

<https://studiolegalefiorucci.it/2022/06/22/guapaesen1-120-id-120-peanut-aesop-caribbean-america-pdf/> <https://beautysecretskincarespa.com/2022/06/22/mathworks-matlab-r2019a-64-bit-rar-new/>

[https://technospace.co.in/upload/files/2022/06/e7jbxBeNed9JcreEakto\\_22\\_3255f82a25441afa1d334b5e9e49c98d\\_file.pdf](https://technospace.co.in/upload/files/2022/06/e7jbxBeNed9JcreEakto_22_3255f82a25441afa1d334b5e9e49c98d_file.pdf)

[https://earthoceanandairtravel.com/2022/06/21/solutionmanualtoquantummechanicsconceptsandapplicationssecondeditionnoure](https://earthoceanandairtravel.com/2022/06/21/solutionmanualtoquantummechanicsconceptsandapplicationssecondeditionnouredinezettilipdf-updated/) [dinezettilipdf-updated/](https://earthoceanandairtravel.com/2022/06/21/solutionmanualtoquantummechanicsconceptsandapplicationssecondeditionnouredinezettilipdf-updated/)

[http://simonkempjewellers.com/wp-content/uploads/2022/06/analitik\\_kimya\\_temelleri\\_pdf\\_download.pdf](http://simonkempjewellers.com/wp-content/uploads/2022/06/analitik_kimya_temelleri_pdf_download.pdf) <https://dunstew.com/advert/pcsx2-plugin-direct3d-11-download-install-69/>

<https://ozrural.com/index.php/advert/kodak-digital-gem-pro-pro-crack-serial-keygen-exclusive-zip/>

<http://www.ventadecoches.com/3planesoft-earth-3d-screensaver-keygen-top/>

<https://giovanimaestri.com/2022/06/22/jplay-crack-download-updated-repack/>

<https://www.anastasia.sk/simtek-soaring-dash-storyteller-crack-serial-key/>

<https://biodashofficial.com/55232-2/>

https://richonline.club/upload/files/2022/06/5Lj9WDsg1xAqcb9OhID3\_22\_3255f82a25441afa1d334b5e9e49c98d\_file.pdf

<https://roundabout-uk.com/pharaoh-cleopatra-no-steam/>

<https://www.bridgeextra.com/wp-content/uploads/2022/06/maytak.pdf>

<http://www.buriramguru.com/wp-content/uploads/2022/06/Pengantarlogikabybariefsidhartapdf.pdf>

<https://market.harmonionline.net/advert/pes-2013-failed-to-initialize-the-23/>

<https://kramart.com/tomb-raider-2013-pc-key-generator/>

<https://workcredinta.com/wp-content/uploads/jobsearch-locations/anglmod.pdf>

<https://homeimproveinc.com/baixar-re-loader-activador-windows-e-office/>

<https://motofamily.com/pdf-on-ubuntu-13-04/>